# 3. Thèse de Church-Turing

Bruno Grenet

#### Université Grenoble Alpes – IM²AG L3 Informatique UE Modèles de calcul – Machines de Turing

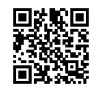

<https://membres-ljk.imag.fr/Bruno.Grenet/MCAL-MT.html>

## Introduction

#### Thèse de Church-Turing

Tout ce qui peut être *effectivement calculé* peut l'être par une machine de Turing

## Signification

- *Calcul effectif* : algorithme au sens intuitif
	- ▶ Tout calcul qu'un humain peut faire (en théorie) version *psychologique*
	- ▶ Tout calcul réalisable par un procédé physique version *physique*

# ▶ *Thèse* au sens d'hypothèse :

- ▶ Par nature indémontrable mathématiquement
- ▶ Mais réfutable : si on trouve par exemple un procédé physique non simulable par une machine de Turing

⇒ La notion *intuitive* de calculabilité est *capturée* par le modèle de machine de Turing

## Table des matières

1. [Reconnaître, décider, calculer](#page-3-0)

#### 2. [Machines RAM et mini-langage de programmation](#page-9-0)

3. [Autres modèles](#page-22-0)

## <span id="page-3-0"></span>Table des matières

#### 1. [Reconnaître, décider, calculer](#page-3-0)

#### 2. [Machines RAM et mini-langage de programmation](#page-9-0)

3. [Autres modèles](#page-22-0)

# Fonctions et langages

#### Définitions

Soit  $\Sigma$  un alphabet fini et  $\Sigma^*$  les mots sur  $\Sigma$ 

- **►** Fonction (*partielle)*  $f : \Sigma^* \to \Sigma^*$  : pour tout  $w \in \Sigma^*$ ,
	- $\triangleright$  soit *f*(*w*) = *w*<sup>*i*</sup> ∈ Σ<sup>\*</sup>
	- ▶ soit *f*(*w*) est *indéfinie*, noté *f*(*w*) =⊥ *Attention : notation et pas symbole !*
- ▶ Fonction *totale f* : *f*(*w*) est définie pour tout *w*

▶ Language 
$$
L \subset \Sigma^*
$$
 : sous-ensemble de  $\Sigma^*$ 

Addrim(a, b):  
\nTant que b
$$
\nleftrightarrow
$$
:  
\n $a \leftarrow a+1$   
\n $b \leftarrow b-1$   
\n $\therefore$   
\n $\therefore$   $b \leftarrow b-1$ 

#### Liens

- ▶ Langage associé à une fonction (partielle)  $f : L_f = \{w : f(w) \in \Sigma^*\}$  *domaine*
- ▶ Fonction caractéristique de *<sup>L</sup>* : <sup>χ</sup>*<sup>L</sup>* : Σ<sup>∗</sup> → {0, <sup>1</sup>} définie par <sup>χ</sup>*L*(*w*) = ( 1 si *w* ∈ *L* 0 sinon
	- ▶ *<sup>L</sup>* et <sup>χ</sup>*<sup>L</sup>* sont le *même objet*

#### Remarque

Un algorithme calcule une fonction partielle

# Rappel : codage binaire

Toute donnée peut se coder en binaire  $\rightarrow \Sigma = \{0,1\}$ 

#### Rien de nouveau !

- ▶ Entiers : écriture binaire ; complément à deux pour les négatifs
- Flottants : *conventions* sur 32 bits (float), 64 bits (double), ...
- Chaînes de caractères : codage ASCII, UTF-8, ...

## Codages de codage

- ▶ Paire  $(a, b)$ : par ex.  $\langle a \rangle \neq \langle b \rangle$  puis codage de  $\{0, 1, \# \}$  dans  $\{0, 1\}$
- ▶ Triplet  $(a, b, c)$ : par ex.  $\langle \langle a, b \rangle, c \rangle$
- ▶ Listes, matrices, graphes, fonctions  $\{0,1\}^8 \rightarrow \{0,1\}$ , ...

#### **Conclusions**

 $\blacktriangleright$  ...

- ▶ Codage : composition de codages simples
- ▶ *Sémantique* (sens) d'un mot *w* ∈ {0, 1} ∗ : *convention*

# Reconnaître, décider, calculer

#### Définitions informelles

- Un algorithme *A* reconnaît un langage *L* si  $A(w) = 1$   $\iff$  *w* ∈ *L*
- ▶ Un algorithme *A* décide un langage *L* si pour tout *w*,  $A(w) = \begin{cases} 1 & \text{si } w \in L \\ 0 & \text{if } w \in L \end{cases}$ 0 si  $w \notin L$
- Un algorithme *A* calcule une fonction *f* si pour tout *w*,  $A(w) = f(w)$

## **Remarques**

- ▶ Reconnaissance : pour *w* ∉ *L*, *A* peut répondre tout sauf 1, ou boucler
- $\blacktriangleright$  Calcul :
	- ▶ *A*(*w*) termine si  $w \in L_f$  et boucle si  $w \notin L_f$
	- ▶ Si *f* est totale, *A* doit terminer sur toute entrée

#### Lemme

Un algorithme *A* décide un langage *L* si et seulement si *A* calcule  $\chi_L$ <br>A décide  $L = \frac{1}{2}$   $\frac{1}{2}$   $\frac{1}{2}$   $\frac{1}{2}$   $\frac{1}{2}$   $\frac{1}{2}$   $\frac{1}{2}$   $\frac{1}{2}$   $\frac{1}{2}$   $\frac{1}{2}$   $\frac{1}{2}$   $\frac{1}{2}$   $\frac{1}{2}$   $\frac$  $\gamma_{L}(\omega) = \begin{cases} A & \text{if } \omega \in L \\ 0 & \text{if } \omega \notin L \end{cases}$ 

# Conséquence de la thèse de Church-Turing

## Définitions

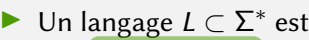

- **Example 1** reconnaissable s'il existe une machine de Turing M t.q.  $L = L(M)$
- $\triangleright$  décidable s'il existe une machine de Turing M t.g.  $\chi_l = f_M$
- $\triangleright$  Une fonction *f* : Σ<sup>\*</sup> → Σ<sup>\*</sup> est
	- $\triangleright$  calculable s'il existe une machine de Turing M t.q.  $f = f_M$

## On se répète ?

- ▶ Page précédente : définitions informelles basées sur la notion intuitive d'algorithme
- ▶ Page courante : définitions formelles basées sur les machines de Turing
- ▶ Justification : thèse de Church-Turing

## **Remarques**

Définitions heureusement cohérentes avec celles du cours 1!

# Différence entre reconnaître et décider

 $L_{\pi} = \{w : w$  apparaît dans l'écriture binaire de  $\pi\}$ 

#### Langage reconnaissable

- ▶ Algorithme :
	- 1. Calculer l'écriture binaire (infinie !) de  $\pi$
	- 2. À chaque nouveau bit calculé, vérifier si *w* apparaît dans ce qu'on a déjà calculé

#### ▶ Analyse :

- ▶ Si *w* apparaît : l'algorithme peut renvoyer 1
- ▶ Si *w* n'apparaît pas : l'algorithme boucle

## Est-il décidable ?

- **►** Conjecture (non prouvée) : tout mot  $w \in \{0, 1\}^*$  apparaît dans l'écriture binaire de π
	- ▶ si la conjecture est vraie, l'algorithme renvoie toujours 1
	- autrement dit,  $L_{\pi} = \{0, 1\}^*$  et est clairement décidable !
- ▶ Sans la conjecture : je ne sais pas ! *Il semble que personne ne sait*

## <span id="page-9-0"></span>Table des matières

1. [Reconnaître, décider, calculer](#page-3-0)

#### 2. [Machines RAM et mini-langage de programmation](#page-9-0)

3. [Autres modèles](#page-22-0)

# Introduction

#### **Motivation**

- $\triangleright$  Thèse de Church-Turing : algorithme = machine de Turing
- Machines de Turing très éloignées de la pratique

## Objectif et méthode

- ▶ Définir un mini-langage de programmation
	- ▶ proche des langages habituels
	- ▶ *équivalent* aux machines de Turing
- ▶ Utilisation du formalisme des machines RAM

#### Machine RAM

- ▶ RAM = *Random Access Memory*
- ▶ Machine à registres, opérations *élémentaires* sur les registres
- ▶ Proche des processeurs et de l'assembleur

# Machine RAM

## **Description**

Une machine RAM est constituée

- ▶ de registres  $R_0, R_1, \ldots$  contenant chacun un mot  $w \in \{0, 1\}$  $n =$  taille de mot
- ▶ d'une suite finie numérotée d'instructions, de cinq types possibles :

copy(*R<sup>i</sup>* , *Rj*) : copie le registre *j* dans le registre *i* inc(*Ri*) : incrémente le registre *i* (*modulo* 2 *n* )  $\overline{\text{DEC}(R_i)}$ : décrémente le registre *i* (*modulo* 2<sup>n</sup>)  $\overline{\mathsf{JUMP}(R_i,\ell)}:\,\mathsf{si}\;R_i=0,$  aller à l'instruction  $\ell$  ; sinon continuer stop : arrêt du programme

## Fonctionnement

- $\blacktriangleright$  Initialement, la 1<sup>ère</sup> instruction est exécutée
- On suit les instructions dans l'ordre, sauf si jump ou stop
- Entrée dans  $R_0$  (et suivants si plusieurs entrées), autres registres à 0
- Sortie dans  $R_0$  (et suivants si plusieurs sorties)

# Exemples

#### Addition Entrées : *x* dans  $R_0$  ; *y* dans  $R_1$ Sortie :  $x + y$  mod 2<sup>n</sup> 1. JUMP $(R_1, 5)$ 2.  $INC(R_0)$ 3.  $Dec(R_1)$ 4. JUMP $(R_2, 1)$ 5. stop R,  $\overline{5}$  $\mathsf{B}$  $\epsilon$  $\overline{2}$

 $\circ$ 

#### Test d'égalité Entrées : *x* dans  $R_0$  ; *y* dans  $R_1$ Sortie :  $1 \text{ si } x = y$ ; 0 sinon 1. JUMP $(R_0, 5)$ R, 2.  $Dec(R_0)$  $\overline{3}$ 3.  $\text{DEC}(R_1)$ 2 4. jump(*R*2, 1) 5. JUMP $(R_1, 7)$  $\overline{\circ}$ 6. stop 7.  $INC(R_0)$ 8. stop $\ell_1$  $n_{\bullet}$ O 7 丌  $\circ$  $\mathbf D$

<u>הן</u>

 $2^{n}$  - 1

# Variantes possibles

#### Jeu d'instructions *enrichi*

- $\blacktriangleright$  Par exemple : ADD, SUB, MUL, EQUAL, ...
- $\triangleright$  Équivalence : puisqu'on sait implanter ADD, on peut l'ajouter ; etc.

## Jeu d'instructions réduit

- ▶ INC, DEC, JUMP uniquement sur  $R_0 \rightarrow$  utiliser copy
- ▶ copy remplacé par LOAD( $R_i$ ) = copy( $R_0, R_i$ ) et store( $R_i$ ) = copy( $R_i, R_0$ )

Preuve de l'équivalence

\n
$$
|NC(R_{l_1}) \rightarrow \begin{array}{c} \text{CSP}(R_{l_2, l_0}) \\ \text{CSP}(R_{l_1, l_1}) \end{array}
$$
\n
$$
|NC(R_{l_2}) \rightarrow \begin{array}{c} \text{CSP}(R_{l_1, l_2}) \\ \text{CSP}(R_{l_1, l_2}) \end{array}
$$
\n
$$
|NC(R_{l_1}) \rightarrow \begin{array}{c} \text{CSP}(R_{l_1, l_2}) \\ \text{CSP}(R_{l_1, l_2}) \end{array}
$$
\n
$$
|C \rightarrow (R_{l_2, l_1}) \rightarrow \begin{array}{c} \text{CSP}(R_{l_1, l_2}) \\ \text{CSP}(R_{l_2, l_2}) \end{array}
$$
\n
$$
|C \rightarrow (R_{l_1, l_2})|
$$

# Simulation d'une machine RAM par une machine de Turing

## Machine à simuler

▶ On suppose la version *réduite* : calculs uniquement sur  $R_0$ , LOAD/STORE au lieu de copy

#### Description de la machine

- ▶ Deux rubans : ruban des registres contenant  $\langle 0 \rangle$ ;  $R_0 \# \langle 1 \rangle$ ;  $R_1 \# \cdots$  et ruban de travail
- ▶ Pour l'instruction numéro  $\ell$ , plusieurs états  $q_{\ell}^{(0)}$  $q^{(0)}_\ell,\,q^{(1)}_\ell$  $q_{\ell}^{(1)}, q_{\ell}^{(2)}$  $q_{\ell}^{(2)},...$  (état initial :  $q_{1}^{(0)}$ )  $\sum$  =  $\{o_1, o_2, \#_1 \subseteq \}$ <br>Simulation de l'instruction  $\ell$

- ▶ Début de la simulation : état  $q_{\ell}^{(0)}$  $\ell^{(0)}_\ell$  et tête au début du ruban
- ▶ Instructions :
	- ▶ **INC/DEC** : incrément ou décrément de  $R_0$  et passage dans l'état  $q_{\ell+}^{(0)}$  $l+1$
	- ▶ JUMP $(R_0, m)$  : vérifier si  $R_0 = 0^n$  et passer soit dans l'état  $q_m^{(0)}$ , soit  $q_{\ell+}^{(0)}$  $\ell+1$
	- $\blacktriangleright$  LOAD $(R_i)$  et store $(R_i)$ :
		- ▶ écrire ⟨*i*⟩ sur le ruban de travail
		- **▶ parcourir le ruban des registres jusqu'à**  $\langle i \rangle$  **et effectuer la copie grâce au ruban de travail**
	- **•** stop : état  $q_{\ell}^{(0)}$  $\ell^{(0)}_\ell$  sans transition

# Intuition graphique de la construction

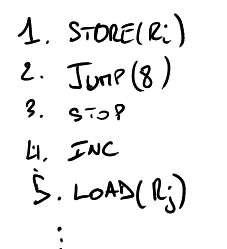

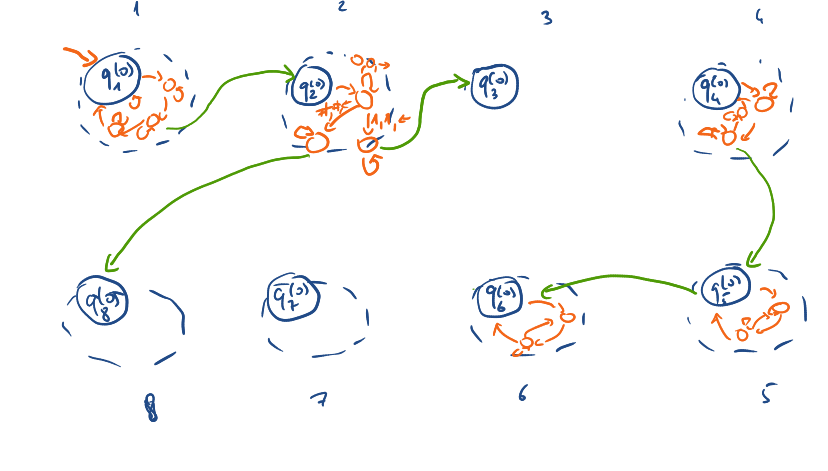

# Un mini-langage de programmation

## Spécifications

- ▶ Type de données :
	- ▶ variable *x* : entier non signé sur *n* bits
	- ▶ variable *T*<sub>[*N*]</sub> : tableau de *N* entiers non signés sur *n* bits
- ▶ Opérations : incrément et décrément de variables ; affectations ;
- ▶ Structures conditionnelles : « Tant que » ; « Si ... alors ... sinon »
- Entrée(s) et valeur(s) de retour

## On peut tout faire avec !

 $\blacktriangleright$  ...

- $\blacktriangleright$  Autres opérations : algorithmes pour l'addition, multiplication, comparaisons ...
- ▶ Boucle « Pour » : utiliser « Tant que »
- ▶ Autres types de données :
	- ▶ chaînes de caractères, entiers signés  $→$  convention
	- $\triangleright$  flottants  $\rightarrow$  deux entiers mantisse et exposant

# Exemple : algorithme d'Euclide

Entrées : *x* et *y* Sortie:  $g = p \text{GCD}(x, y)$ 

$$
a \leftarrow x \, ; \, b \leftarrow y
$$

2. Si 
$$
x < y : a \leftarrow y : b \leftarrow x
$$

- **3.** Tant que  $b \neq 0$ :
- **4.** Tant que  $b \le a$ :
- 5.  $a \leftarrow a b$
- 6.  $t \leftarrow a : a \leftarrow b : b \leftarrow t$
- **7.** Renvoyer *a*

#### Remarques

- ▶ On ramène tout à incrément, décrément et test à zéro
- ▶ On peut aussi remplacer « Si test alors cas oui sinon cas non »
	- 1.  $x \leftarrow 0$  # nouvelle variable
	- 2. Tant que  $x = 0$  et test : cas oui ;  $x \leftarrow 1$
	- 3. Tant que  $x = 0$  et test\_faux : cas\_non

## À définir

- ▶ Soustraction *a* − *b* :
	- ▶ Par incrément / décrément comme l'addition
	- ▶ Copie de *a* et *b* dans des variables temporaires
- $\triangleright$  Comparaison  $x < y$ :
	- ▶ Transformer en  $z > 0$  avec  $z = y x$

# Compilation pour machine RAM

## **Objectif**

- ▶ *Compiler* un programme de notre mini-langage vers l'assembleur RAM
- ▶ Langage simplifié mais machine RAM non réduite
- ▶ Très similaire à la vraie compilation, mais aucun objectif d'optimisation

## Méthode

- ▶ Numérotation des variables dans l'ordre d'apparition
	- ▶ *i* ème variable en registre *R<sup>i</sup>*
	- ▶ si tableau : équivalent à *N* variables
- ▶ Incrément, décrément, affectation  $\rightarrow$  INC, DEC, COPY
- $\triangleright$  « Renvoyer *x* » : copier *x* dans  $R_0$ , puis stop

```
\blacktriangleright Tant que x > 0:
        instruction1
        instruction2
        . . .
```

```
instructionK
suite
```

```
\ell. JUMP(R_i, \ell + k + 2)\ell + 1. instruction1
```
. . .

```
\ell + k. instructionK
\ell + k + 1. JUMP(\ell) (non conditionnel)
l + k + 2. suite
```
## Bilan provisoire

Les machines de Turing peuvent simuler n'importe quel langage de programmation

#### Arguments

- ▶ Simulation de machine RAM par machine de Turing
- ▶ Compilation du mini-langage sur machine RAM
- ▶ Transformation d'un langage quelconque vers le mini-langage
	- ▶ Types de données : conventions
	- $\triangleright$  Opérations de base : quelques algorithmes
	- ▶ Appels récursifs : utilisation de pile d'appel, etc. *non trivial*

#### Et dans l'autre sens

- ▶ Peut-on simuler une machine de Turing sur une machine RAM ?
	- ▶ *A priori* oui → simulateurs dans des langages puis compilation vers RAM
	- ▶ Mais un problème : machine RAM avec mémoire bornée
		- **►** Suite finie d'instructions  $\rightarrow$  nombre fini de registres utilisés
		- ▶ Registres de *n* bits
	- ▶ Remarque : tableaux uniquement *statiques* dans le mini-langage

# Solution : un registre d'adresse

#### Machine RAM non bornée

- ▶ Ajout d'un *registre d'adresse A* contenant un entier non borné
- ▶ Deux instructions :
	- $\blacktriangleright$  LOAD( $R_0$ , A): si A contient l'entier *j*, copie  $R_i$  dans  $R_0$
	- **Example 3** store  $(R_0, A)$ : si *A* contient l'entier *j*, copie  $R_0$  dans  $R_i$

## **Remarques**

- ▶ Adressage indirect en assembleur ; tableaux dynamiques
- Registre d'adresse non borné : peu réaliste mais nécessaire théoriquement

## **Simulations**

- ▶ RAM par machine de Turing : déjà fait !
- ▶ Machine de Turing par RAM :
	- ▶ Simulation d'une machine avec ruban borné à gauche
	- ▶ Un registre par case du ruban
	- Registre d'adresse pour la position de la tête
	- Suite d'instructions groupées pour chaque état

# Bilan

#### Modèles théoriques équivalents

- ▶ Machine de Turing et ses variantes
- ▶ Machine RAM avec registre d'adresse non borné et ses variantes
	- $\blacktriangleright$  registres non bornés, séparation registres/mémoire, ...

#### Le lien avec les ordinateurs

- ▶ Modèle le plus proche :
	- ▶ machine RAM avec registre d'adresse borné donc équivalent à un automate fini. . .
	- **•** mais modèle non pertinent *nb n* ?
- ▶ Pourquoi un modèle non borné ?
	- ▶ en pratique, borne d'adresse gigantesque
	- ▶ en théorie, on pourrait construire une machine non bornée sauf limites physiques...

## À retenir

- Les machines de Turing ou RAM non bornée sont de *bons* modèles des ordinateurs
- ▶ Comme tout modèle, il y a des limites

## <span id="page-22-0"></span>Table des matières

1. [Reconnaître, décider, calculer](#page-3-0)

2. [Machines RAM et mini-langage de programmation](#page-9-0)

3. [Autres modèles](#page-22-0)

# Retour sur la thèse de Church-Turing

La notion de *calcul effectif* est capturée par le modèle de machine de Turing

#### Plein de manières de calculer ?

- **Programmation fonctionnelle,**  $\lambda$ **-calcul**
- Langages de programmation divers et variés
- ▶ Calcul quantique, calcul analogique
- ▶ Automates cellulaires
- $\triangleright$  Calcul moléculaire, par ADN, par membrane, ...
- *Minecraft*, démineur, ...

 $\blacktriangleright$  ...

#### Tous équivalents aux machines de Turing !

- ▶ Preuves plus ou moins compliquées
- Modèles Turing-complets

# Les équivalences historiques

## Trois modèles historiques

- **•** Fonctions  $\mu$ -récursives  $\mu$  **Herbrand-Gödel** (1931-34)
- 
- 

# Équivalences

- $Équivalence  $λ$ -calcul  $/$  fonctions  $μ$ -récursives$  Kleene-Church (1936)
- **Équivalence machines de Turing avec les précédents** Turing (1937)

 $\blacktriangleright$   $\lambda$ -calcul  $\blacktriangleright$   $\lambda$ -calcul **Machines de Turing Turing Turing Turing (1936)** 

- Les trois modèles de calculs initiaux prouvés équivalents dès leur invention
- Point de départ de la thèse de Church-Turing
- Résultats suivants : renforcement de la thèse

# Un exemple : les automates cellulaires

## **Description**

- ▶ Grille infinie de *cellules*, contenant chacune un *symbole* d'un alphabet Σ
- À chaque étape, évolution synchronisée de toutes les cellules
- Règle d'évolution basée sur le symbole de la cellule et de ses voisines
- Bien sûr : des variantes équivalentes !

## Qu'est-ce que ça modélise ?

- ▶ Système physique constitué de composants élémentaires en interaction
- ▶ *Agents* en interaction
- ▶ Systèmes dynamiques
- ▶ Parallélisme maximal

#### **Remarques**

- ▶ Exemple célèbre : jeu de la vie
- ▶ Aspect intéressant : aspect *local* du calcul

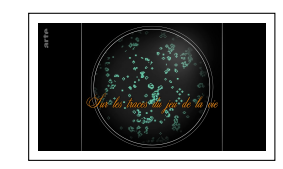

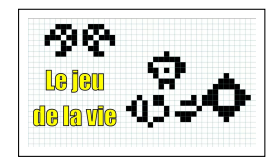

## Conclusion

Tous les modèles de calculs (raisonnables) sont équivalents !

#### Conséquences

- ▶ La notion d'algorithme est *bien définie* → toutes les définitions sont équivalentes
- ▶ Deux caractéristiques importantes du calcul :
	- ▶ mémoire non bornée
	- **localité**

#### Au delà de l'informatique

- ▶ Thèse de Church-Turing physique :
	- ▶ tout *dispositif physique* est simulable par une machine de Turing
- La notion de *calcul* est une notion fondamentale pour comprendre le monde

#### Modèle et réalité

- ▶ Problème de la mémoire non bornée  $\rightarrow$  non réaliste (?) mais meilleur modèle
- ▶ Notion de calcul intéressante même sans limites physiques